### **SKRIPSI**

# **PENERAPAN METODE TOPSIS UNTUK MENDUKUNG KEPUTUSAN PEMBERIAN BEASISWA PPA DI UNIVERSITAS MUHAMMADIYAH SORONG**

# **APPLICATION OF TOPSIS METHOD FOR SUPPORT PPA SCHOLARSHIP DECISION IN UNIVERSITAS MUHAMMADIYAH SORONG**

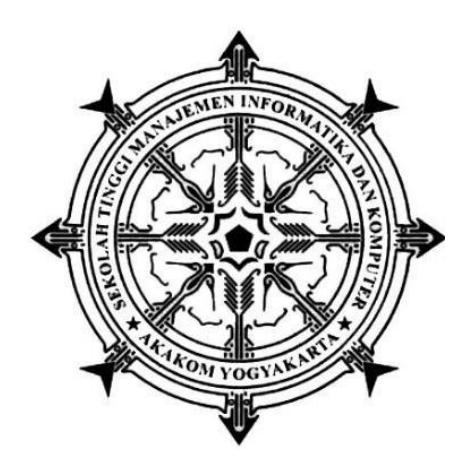

## **RACHMAT ARDIAN PRAYOGA PUTRA**

## **145610178**

## **PROGRAM STUDI SISTEM INFORMASI**

## **SEKOLAH TINGGI MANAJEMEN INFORMATIKA DAN**

## **KOMPUTER AKAKOM**

**YOGYAKARTA**

**2021**

### **SKRIPSI**

# **PENERAPAN METODE TOPSIS UNTUK MENDUKUNG KEPUTUSAN PEMBERIAN BEASISWA PPA DI UNIVERSITAS MUHAMMADIYAH SORONG**

# **APPLICATION OF TOPSIS METHOD FOR SUPPORT**

# **PPA SCHOLARSHIP DECISION IN**

## **UNIVERSITAS MUHAMMADIYAH SORONG**

Diajukan sebagai salah satu syarat untuk menyelesaikan studi jenjang strata satu (S1)

Program Studi Sistem Informasi

Sekolah Tinggi Manajemen Informatika dan Komputer

AKAKOM

Yogyakarta

Disusun Oleh

**RACHMAT ARDIAN PRAYOGA PUTRA**

**145610178**

**PROGRAM STUDI SISTEM INFORMASI**

**SEKOLAH TINGGI MANAJEMEN INFORMATIKA DAN KOMPUTER**

**AKAKOM**

**YOGYAKARTA**

**2021**

### **HALAMAN PERNYATAAN**

Dengan ini saya menyatakan bahwa Laporan Skripsi ini tidak terdapat karya yang pernah diajukan untuk memperoleh gelar Ahli Madya/Keserjanaan di suatu Perguruan Tinggi, dan sepanjang pengetahuan saya juga tidak terdapat karya atau pendapat yang pernah ditulis atau diterbitkan oleh orang lain, kecuali yang secara tertulis dalam naskah ini dan disebutkan dalam daftar pustaka.

Yogyakarta, Agustus 2021

Rachmat Ardian Prayoga Putra

### **HALAMAN PERSEMBAHAN**

<span id="page-3-0"></span>Allhamdulillahirobbil"alamin,

Sujud syukur ku panjatkan kepada mu ya Allah SWT, yang telah memberikan nikmat serta ridhonya sehingga saya dapat menyelesaikan skripsi ini. Semoga dengan selesainya skripsi ini menjadi langkah awal untuk tercapainya impian dan cita-cita saya.

Dengan ini saya persembahkan Skripsi ini untuk :

Sebagai orangtua dari saya yang tidak henti-hentinya selalu memberikan kasih sayang, motivasi, dan cintanya kepadaku, yang selalu memberikan semangat untuk mewujudkan cita-citaku, serta yang telah mendidik dan mengjarkan untuk selalu hidup dengan sabar dan jujur.

Sebagai adik dan keluarga saya telah memberikan dukungan serta dorongan kepada saya agar skripsi ini dapat terselesaikan.

Tidak lupa saya ucapkan terima kasih banyak kepada **Ibu** dan **Bapak** sebagai dosen penguji, serta **Bapak Edy Prayitno,S.kom.,M.Eng.** sebagai dosen pembimbing yang telah bersedia membimbing saya, juga semua dosen STMIK AKAKOM telah memberikan ilmu yang kalian miliki. Semoga ilmu yang kalian berikan dapat bermanfaat.

## **DAFTAR ISI**

<span id="page-4-0"></span>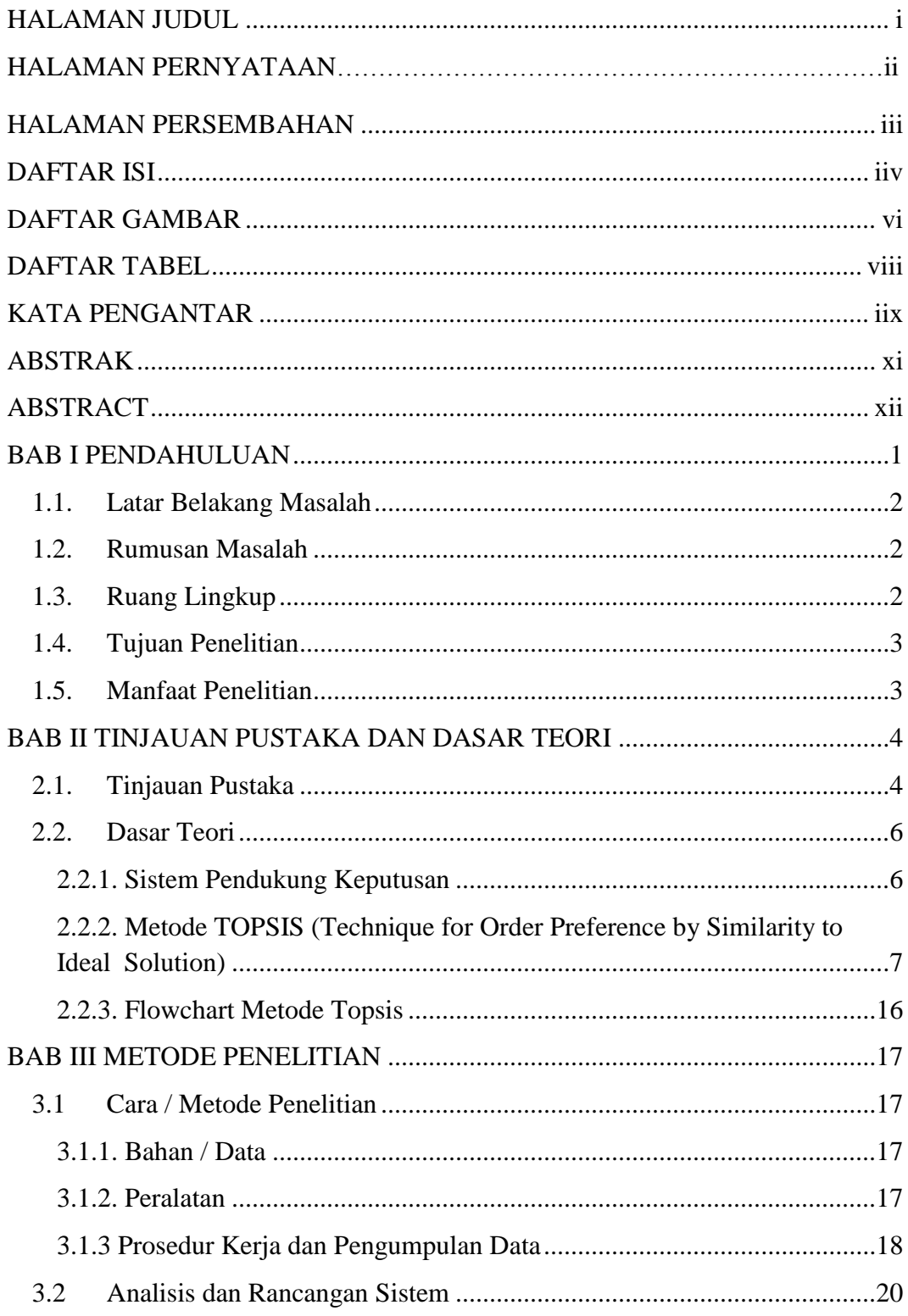

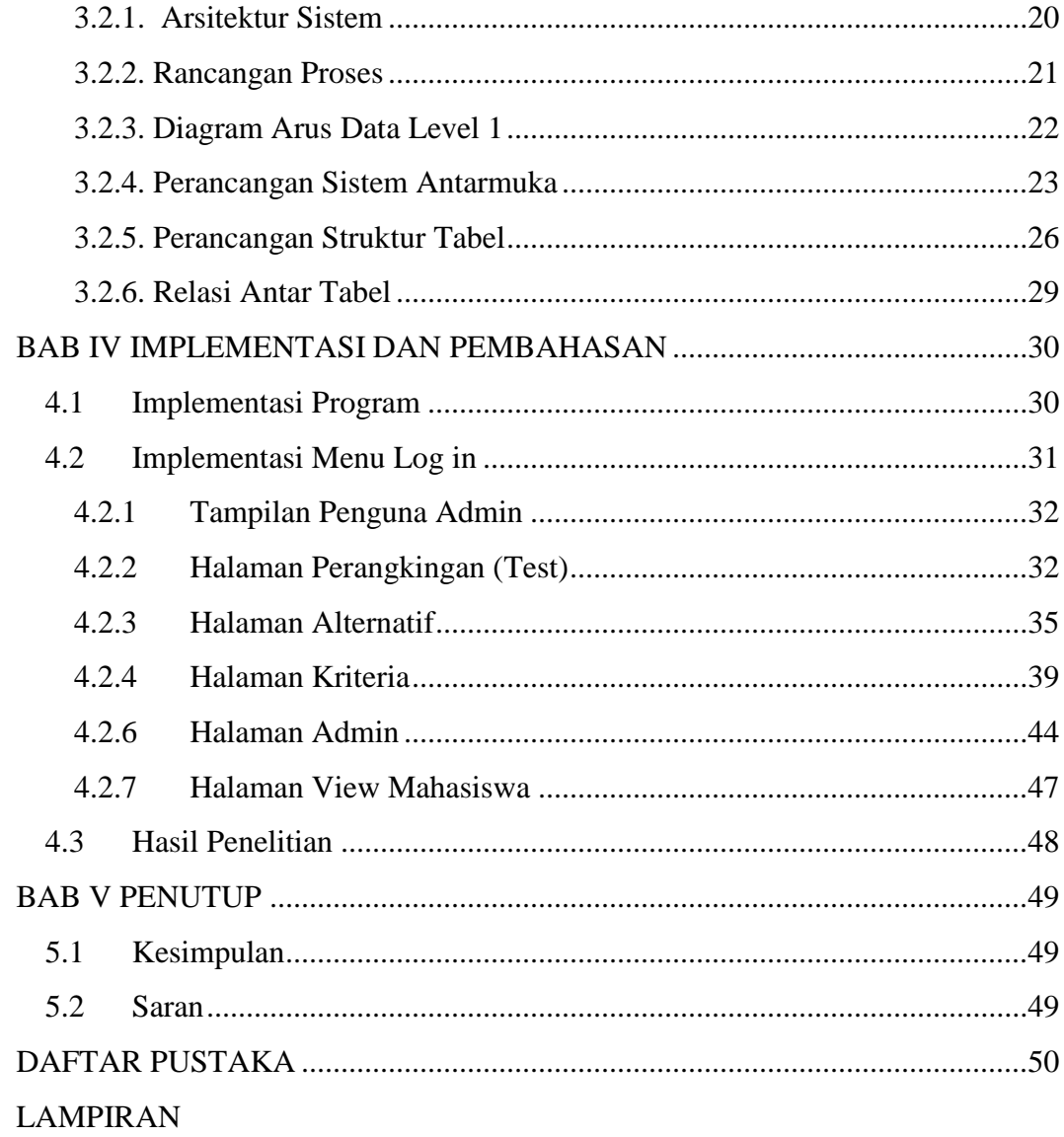

# **DAFTAR GAMBAR**

<span id="page-6-0"></span>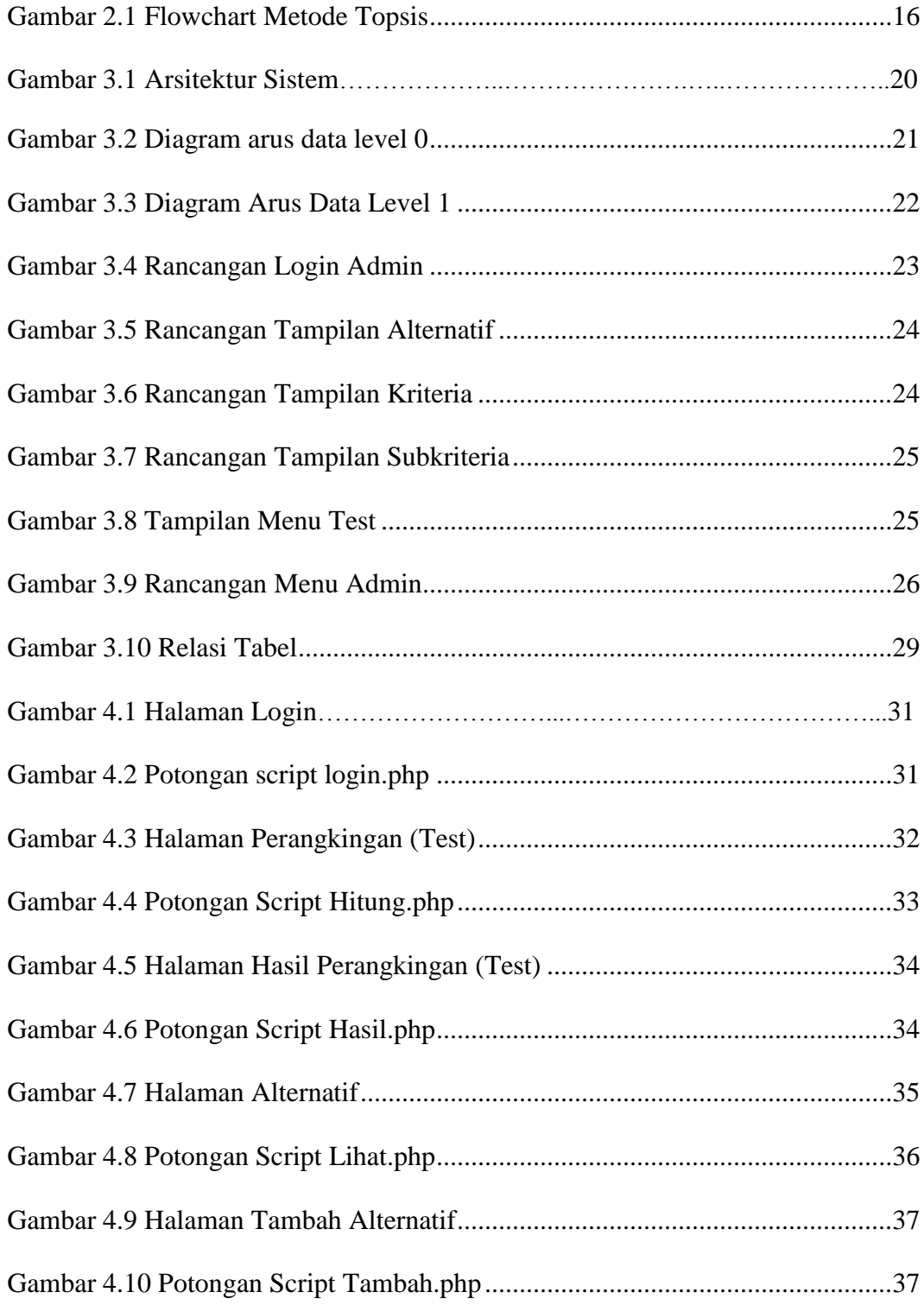

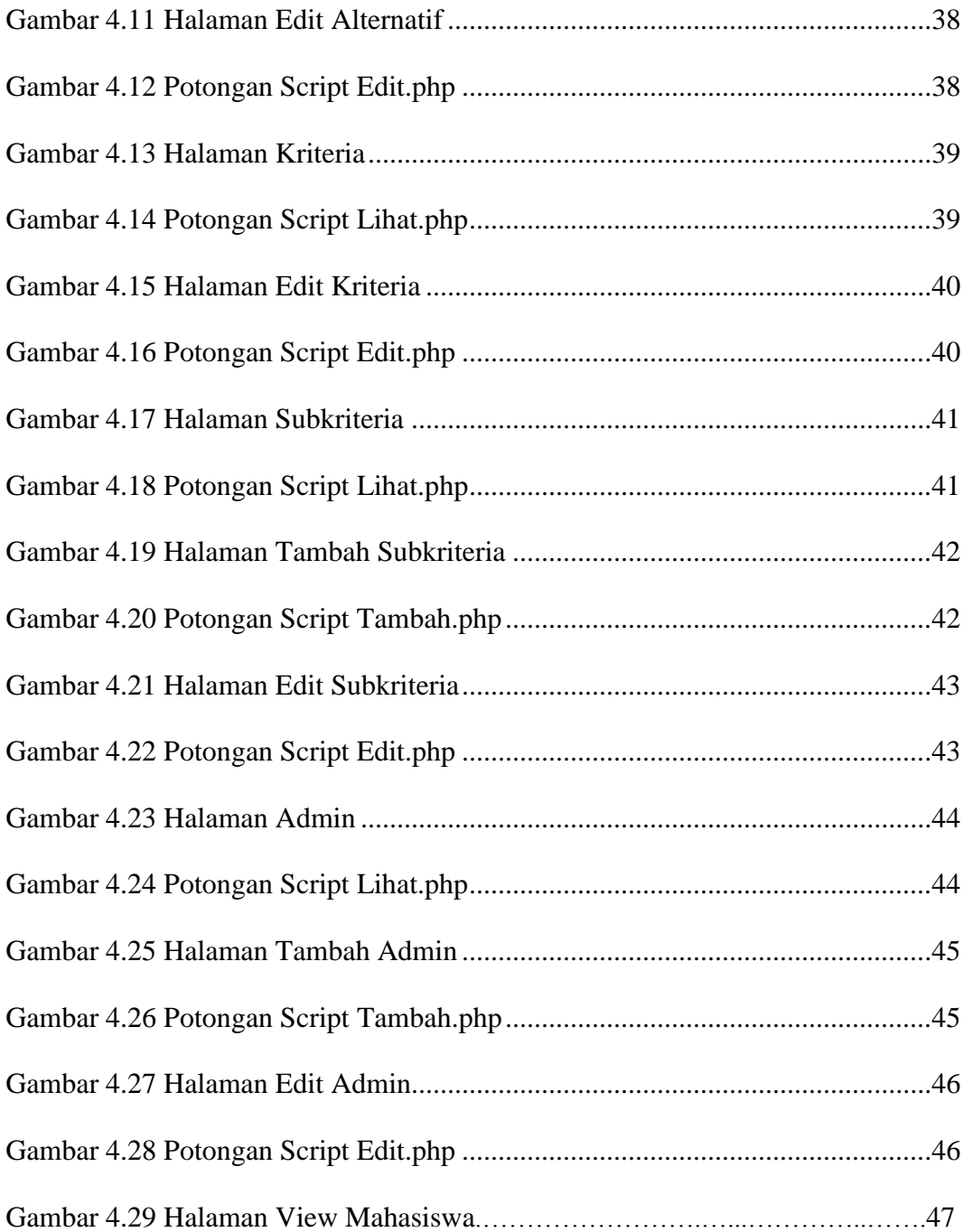

# **DAFTAR TABEL**

<span id="page-8-0"></span>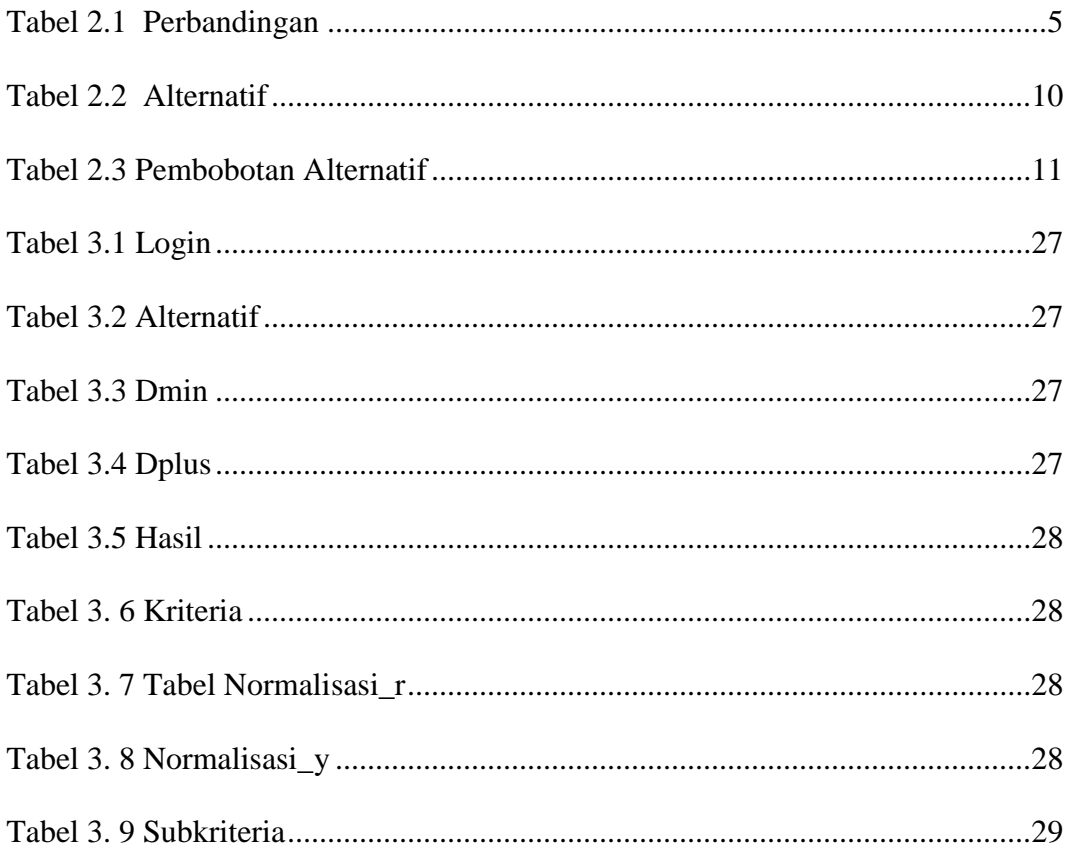

### **KATA PENGANTAR**

### <span id="page-9-0"></span>Bismillahirrohmanirrohim

Assalamu"alaikum Wr. Wb.

Alhamdulillah segala puji syukur kami panjatkan kehadirat Allah SWT karena atas limpahan rahmat dan hidayah-Nya, sehingga penulis dapat menyelesaikan Skripsi ini yang berjudul "SISTEM PENDUKUNG KEPUTUSAN UNTUK PEMBERIAN BEASISWA MENGGUNAKAN METODE TOPSIS". Skripsi ini disusun sebagai persyaratan kelulusan pada Program Studi Sistem Informasi Strata 1 STMIK AKAKOM Yogyakarta.

Dalam penyusunan Skripsi ini penulis banyak mendapat saran, dorongan, bimbingan serta keterangan-keterangan dari berbagai pihak yang merupakan pengalaman yang tidak dapat diukur secara materi. Oleh karena itu, dengan segala hormat dan kerendahan hati perkenankanlah penulis mengucapkan terima kasih kepada:

- 1. Bapak Ir. Totok Suprawoto, M.M., M.T. selaku Ketua Sekolah Tinggi Manajemen Informatika dan Komputer Akakom Yogyakarta.
- 2. Ibu Pulut Suryati, S.Kom., M.Cs. selaku Ketua Jurusan Sistem Informasi.
- 3. Bapak Edy Prayitno, S.kom., M.Eng. selaku Dosen pembimbing saya yang telah berkenan memberikan masukan dan saran.
- 4. Ibu Dr. Widyastuti Andriyani, S.kom., M.Kom. selaku Dosen wali yang telah banyak memberikan pengarahan, saran, dan motivasi.

Dalam penyusunan Skripsi ini, penulis menyadari masih terdapat banyak kekurangan baik sengaja maupun tidak sengaja, dikarenakan keterbatasan ilmu pengetahuan dan wawasan serta pengalaman yang penulis miliki. Untuk itu penulis mohon maaf atas segala kekurangan tersebut tidak menutup diri terhadap segala saran dan kritik serta masukan yang bersifat konstruktif bagi diri penulis.

Akhir kata semoga Skripsi yang penulis buat dapat bermanfaat bagi penulis sendiri, institusi pendidikan, dan masyarakat luas. Amin.

Wassalamu"alaikum Wr. Wb

Yogyakarta, Agustus 2021

ليأبهر

Rachmat Ardian Prayoga Putra

#### **ABSTRAK**

<span id="page-11-0"></span>Beasiswa merupakan salah satu upaya pemerintah dan lembaga swasta dalam rangka membina, meningkatkan prestasi akademik mahasiswa, sehingga memacu peningkatan kualitas pendidikan tinggi. Disamping itu beasiswa juga meningkatkan pemerataan dan kesempatan belajar bagi mahasiswa yang mengalami kesulitan membayar biaya pendidikannya, sebagai akibat krisis ekonomi global, terutama bagi mahasiswa yang berprestasi akademik. Selain itu juga mendorong dan mempertahankan semangat belajar para mahasiswa agar mereka dapat menyelesaikan pendidikannya tepat waktu. Begitu pentingnya peranan beasiswa dalam kelangsungan pendidikan sebagian mahasiswa, namun untuk memberikan beasiswa masih dengan cara manual (atau di hitung manual), sehingga pemberian beasiswa belum baik.

Berdasarkan permasalahan yang ada, maka penulis memiliki gagasan untuk membuat sebuah sistem pemberian beasiswa. Dengan adanya sistem ini maka akan membantu perhitungan penelitian dan perangkingan untuk menentukan rekomendasi pemberian beasiswa. Sistem ini dibuat untuk digunakan dalam memberikan hasil perhitungan serta perangkingan yang di butuhkan oleh pihak kampus.

Sistem infomasi beasiswa ini mempersingkat waktu perhitungan. Proses perangkingan beasiswa menggunakan metode *Topsis* dengan empat kriteria yaitu ipk, gaji orang tua, keaktifan oraganisasi, semester. Hasil pengujian dari sistem ini yaitu memberikan rekomendasi pemberian beasiswa, pengujian dilakukan untuk meguji keakuratan pada sistem dalam hal penilaian.

Kata kunci : *Beasiswa, Sistem, Topsis.*

### **ABSTRACT**

<span id="page-12-0"></span>Scholarships are one of the efforts of government and private institutions in the context of fostering and improving student academic achievement, thereby spurring the improvement of the quality of higher education. In addition, scholarships also increase equity and learning opportunities for students who have difficulty paying their tuition fees, due to the global economic crisis, especially for students who have academic achievements. It also encourages and maintains students' enthusiasm for learning so that they can complete their education on time. Once the importance of the role of scholarships in the continuity of the education of some students, but to provide scholarships is still done manually (or calculated manually), so that scholarships are not good.

Based on the existing problems, the author has an idea to create a scholarship system. With this system, it will help with research calculations and rankings to determine scholarship recommendations. This system was created to be used in providing the results of calculations and rankings required by the campus.

This scholarship information system shortens the calculation time. The scholarship ranking process uses the Topsis method with four criteria, namely GPA, parental salary, organizational activity, semester. The test results of this system are providing recommendations for scholarships, testing is carried out to test the accuracy of the system in terms of assessment.

Keywords : *Scholarship, System, Topsis.*